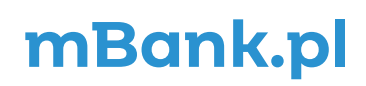

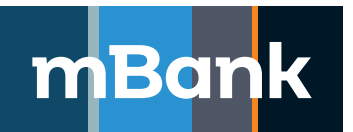

**Załącznik nr 2 do Umowy o świadczenie usług finansowych w ramach internetowego systemu prezentacji faktur**

# **Karta uprawnień Klienta internetowego systemu prezentacji faktur, Modyfikacja uprawnień**

(Dla każdego użytkownika internetowego systemu prezentacji faktur należy obowiązkowo wypełnić i złożyć w Banku<br>identyfikacyjną użytkownika internetowego systemu prezentacji faktur wraz z informacją o przetwarzaniu danych o identyfikacyjną użytkownika internetowego systemu prezentacji faktur wraz z informacją o przetwarzaniu danych osobowych", której wzór stanowi Załącznik nr 3 do Umowy o świadczenie usług finansowych za pośrednictwem internetowego systemu prezentacji faktur. Niezłożenie w Banku wypełnionej karty identyfikacyjnej może spowodować odmowę realizacji oświadczenia woli Klienta)

## **A. Dane Klienta**

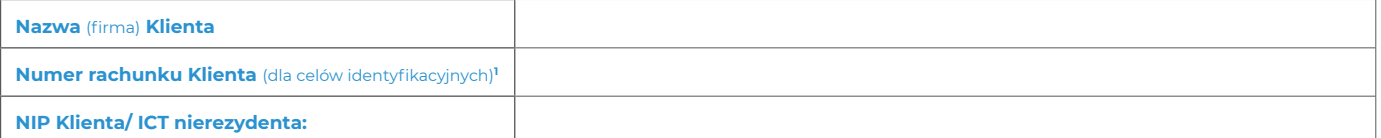

### **B. Lista użytkowników o tym samym profilu uprawnień**

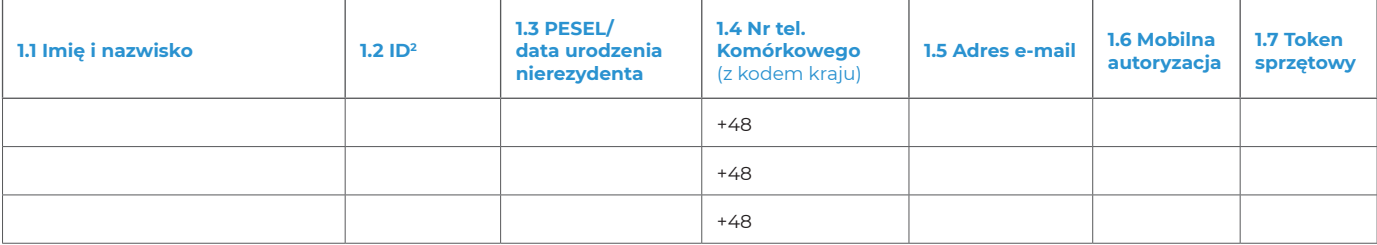

#### **Tokeny**

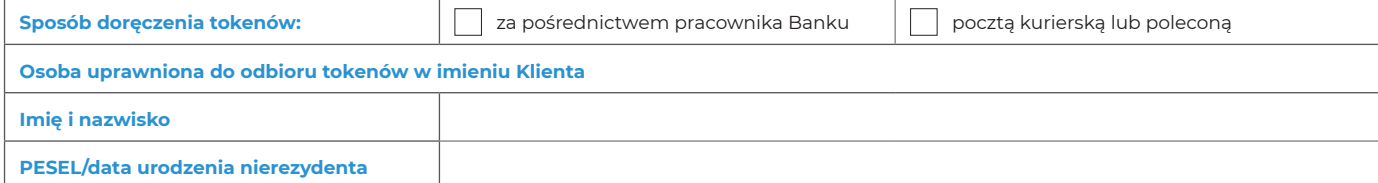

#### **C. Uprawnienia użytkowników**

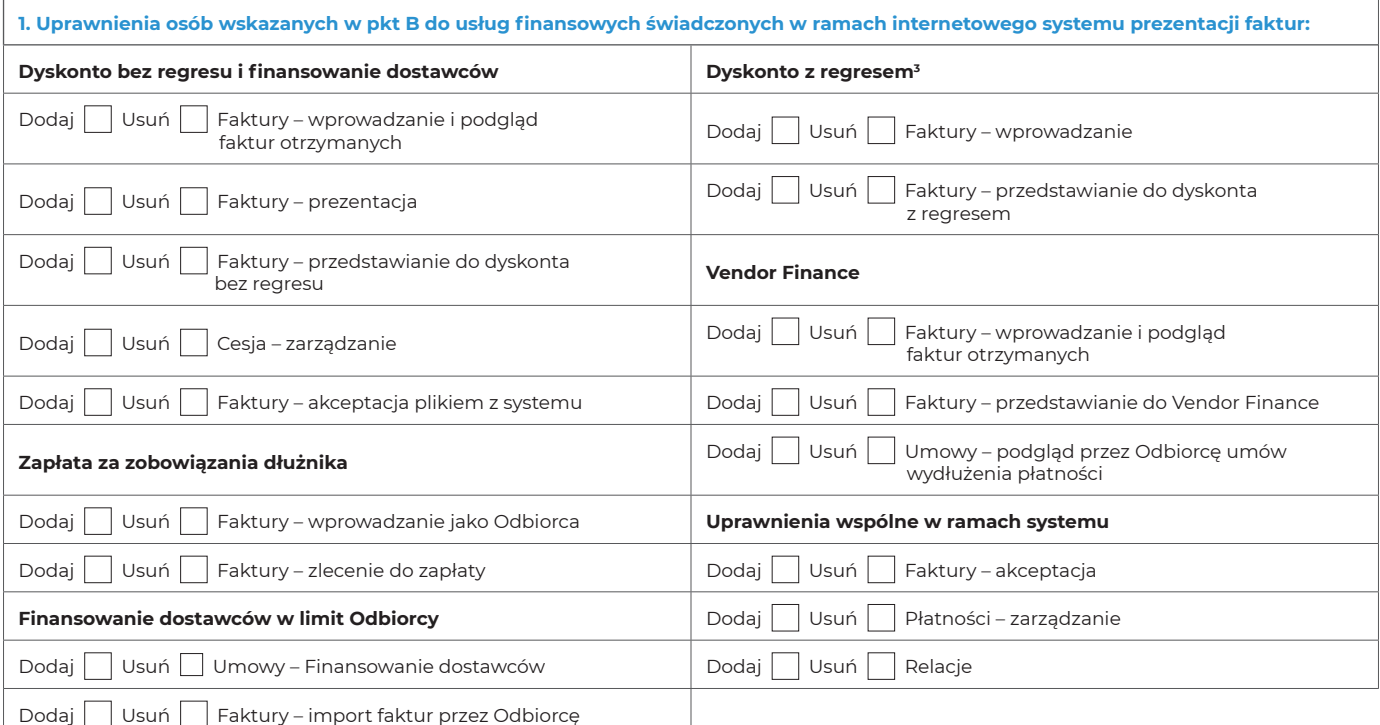

<sup>1 –</sup> Prosimy wypełnić pole w przypadku Klienta posiadającego rachunek bankowy.<br>2 – Prosimy wypełniać pole tylko dla użytkowników już istniejących w systemie mBank CompanyNet, uprawnionych do korzystania z systemu mBank Comp innego Klienta.

<sup>3</sup> Nadanie uprawnień do "Dyskonto z regresem" nastąpi od momentu udostępnienia funkcjonalności.

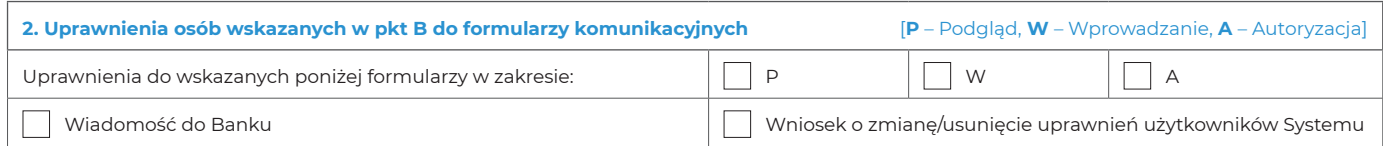

.............................................................................................................................. Stempel firmowy i podpisy osób upoważnionych do składania oświadczeń woli w zakresie praw i obowiązków majątkowych w imieniu Klienta

.............................................................................................................................. Pieczątka firmowa i podpis(y) w imieniu mBanku S.A.

Tożsamość osób, które podpisały Umowę oraz złożone dokumenty sprawdzono

.............................................................................................................................. Miejscowość, data, pieczątka imienna i podpis pracownika Banku